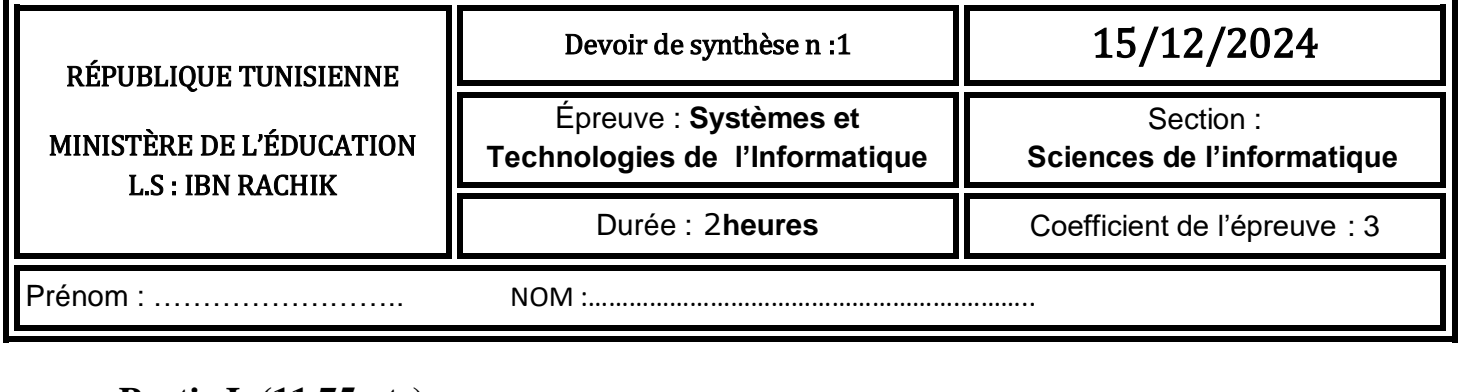

# **Partie I (11.75 pts)**

## **Exercice n :1(2 pts)**

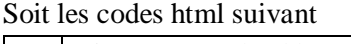

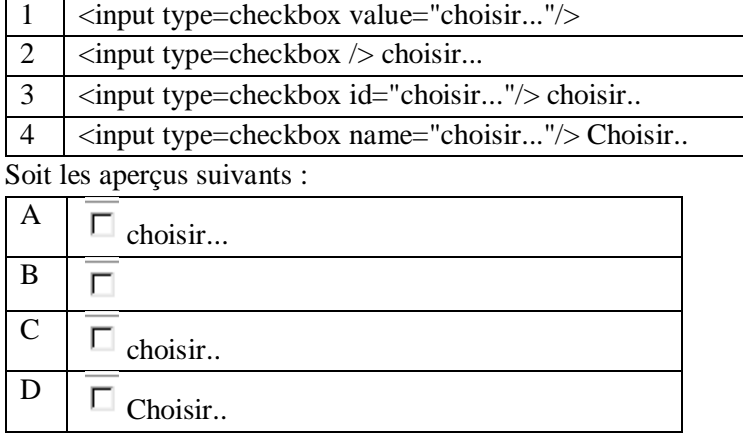

Compléter le tableau suivant :

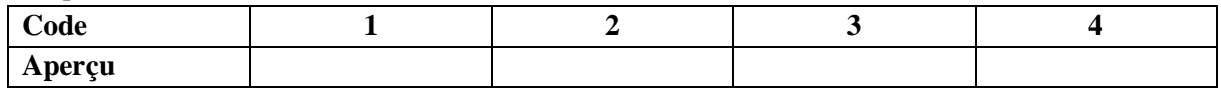

# **Exercice n :2 (2 pts)**

Soit les aperçus suivant

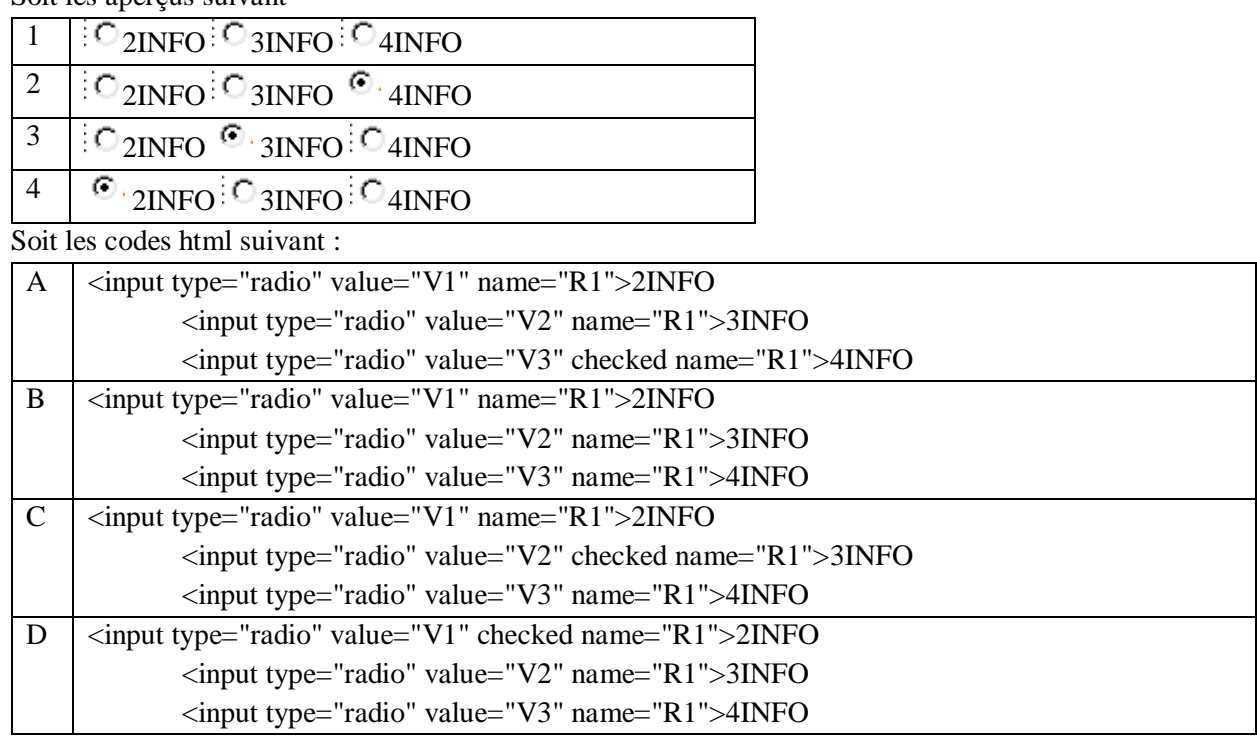

Compléter le tableau suivant :

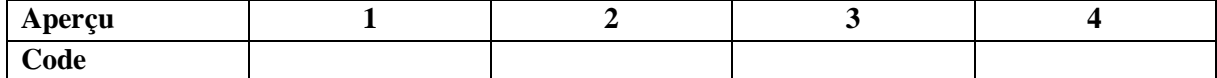

### **Exercice n :3 (3.75 pts)**

On vous propose la page cadre ci-dessus

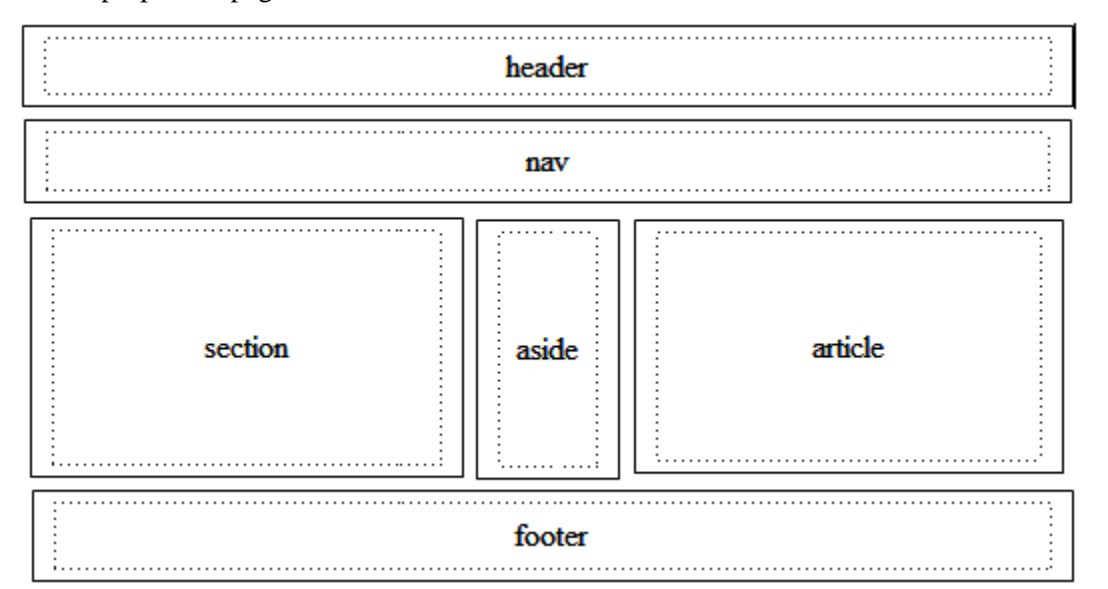

Completer le code de la page style.css

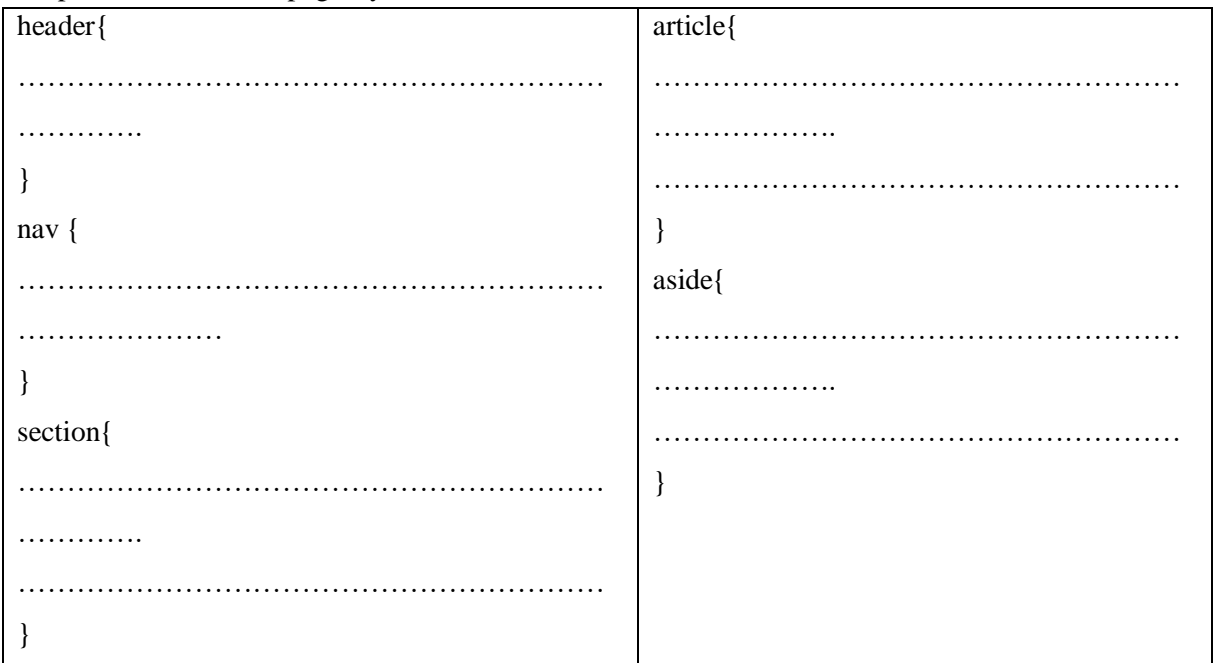

#### **Exercice n :4(1.5 pts)**

On vous propose la page index.html suivante :

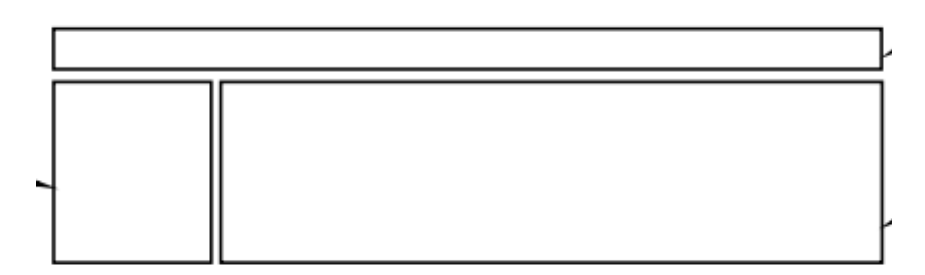

On vous propose les codes **style**.**css** ci-dessous pour mettre V si le code est correcte sinon F

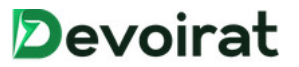

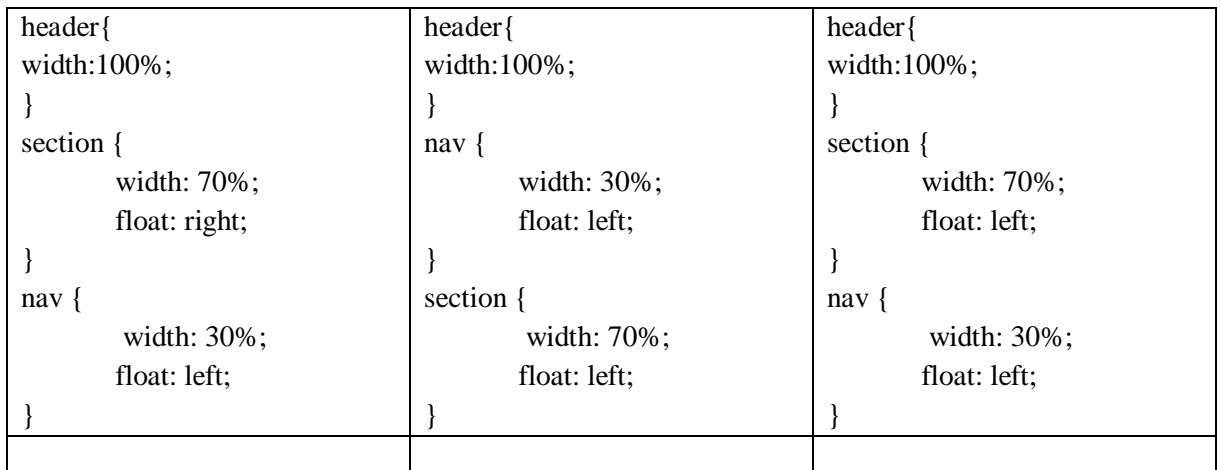

## **Exercice n : 5 (2.5pts)**

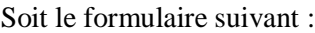

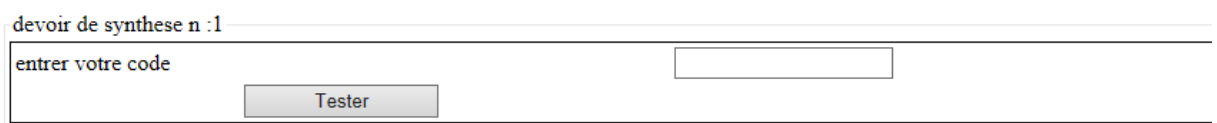

On veut vérifier a validité du champ code qui doit être une chaine alphanumérique (0..9 et A..Z) Pour cet effet on vous propose la fonction suivante **test**() :

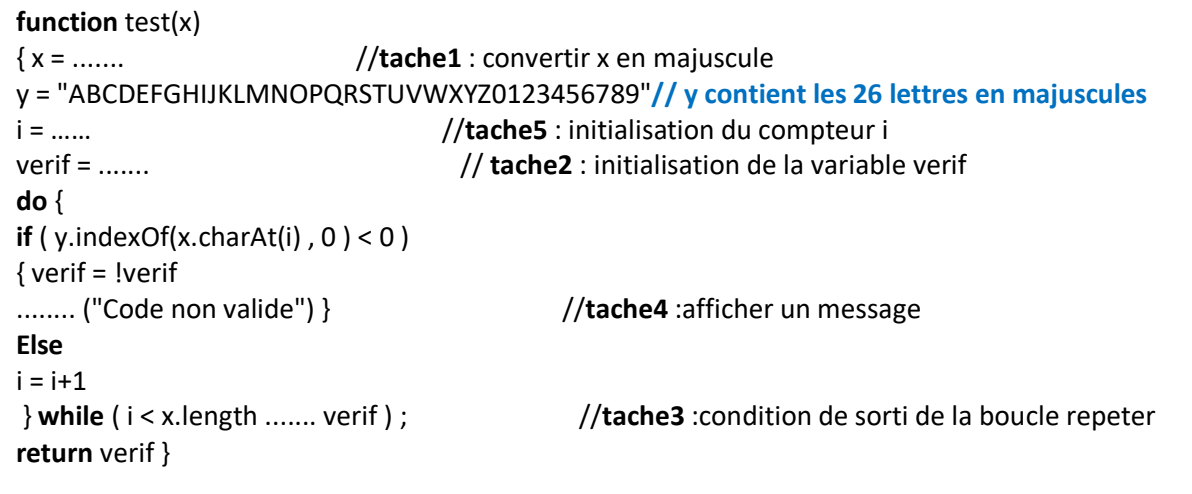

Pour chaque ligne, contenant des pointillés du script de la fonction **test**, on donne trois

propositions d'expressions dont une seule est correcte pour réaliser la « **Tâche** » indiquée.

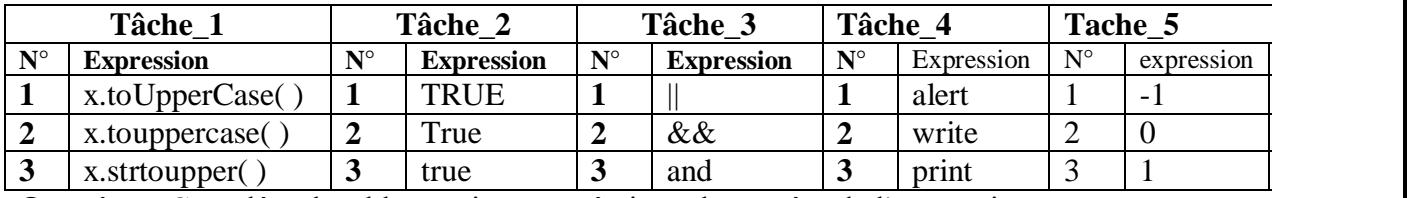

**Question :** Compléter le tableau suivant, en écrivant le numéro de l'expression correcte

correspondante à chaque « **Tâche** » indiquée dans la fonction **test**.

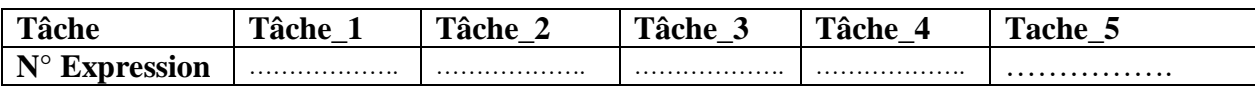

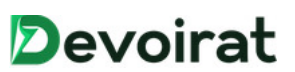

# **Partie II (18.25 pts)**

**Exercice 1 (3.5 points) Dans un contexte de base de données** 

**1) Compléter** la grille ci-dessous avec les **mots** correspondant aux **définitions données** :**(7\*0.5 pt=3.5 pts)** 

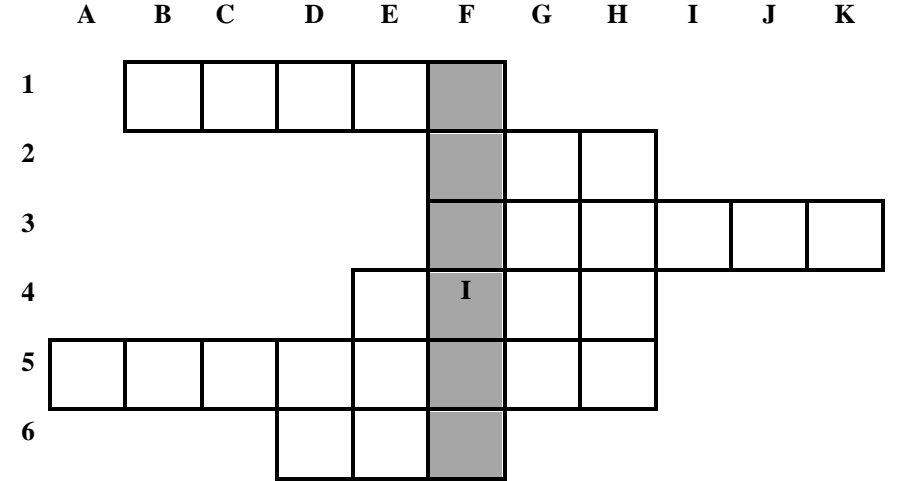

**1/ Fonction SQL** permettant d'**extraire le mois d'une date.** 

**2/ Option SQL** permettant de définir **un ordre de tri croissant**.

**3/ Option SQL** permettant de déterminer **les valeurs à insérer dans un enregistrement**.

**4/ Opérateur SQL** permettant de **filtrer une chaîne de caractères**.

**5/ Option SQL** permettant d'afficher **les résultats d'une requête de sélection sans doublon.** 

**6/ Fonction d'agrégat SQL** permettant de **calculer la moyenne arithmétique** d'une colonne numérique

**2) Mot trouvé** dans la colonne **F**

………………………………………………………………………………………………………………………

#### **Exercice n :2 (10.5 points)**

#### **Dans un contexte de base de données**

Soit la base de données intitulée **Gest\_Publinet** permettant de gérer les différentes connexions des différents internautes d'un centre public d'internet. Elle est décrite par la représentation textuelle simplifiée suivante :

**MARQUE** (**CodeMque**, NomMque)

**POSTE** (**NumPoste**, IpMachine, CodeMque#)

**INTERNAUTE** (**NumCin**, Nom, Prenom, Genre, Age)

### **SESSION** (**NumPoste#, NumCin#, DateHrSess**, DureeSess)

Description des colonnes des tables :

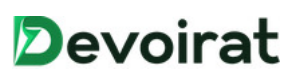

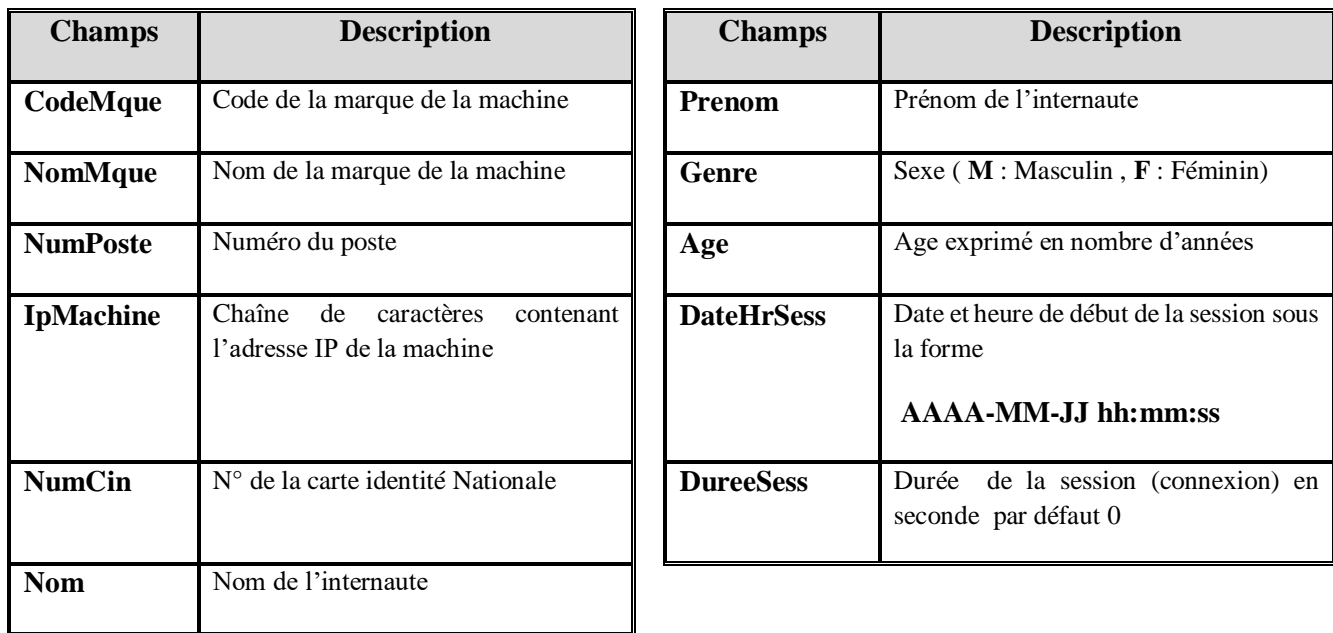

# **Questions**

## **1) Donner** la **représentation graphique** de la base de données **Gest\_Publinet (2 pts)**

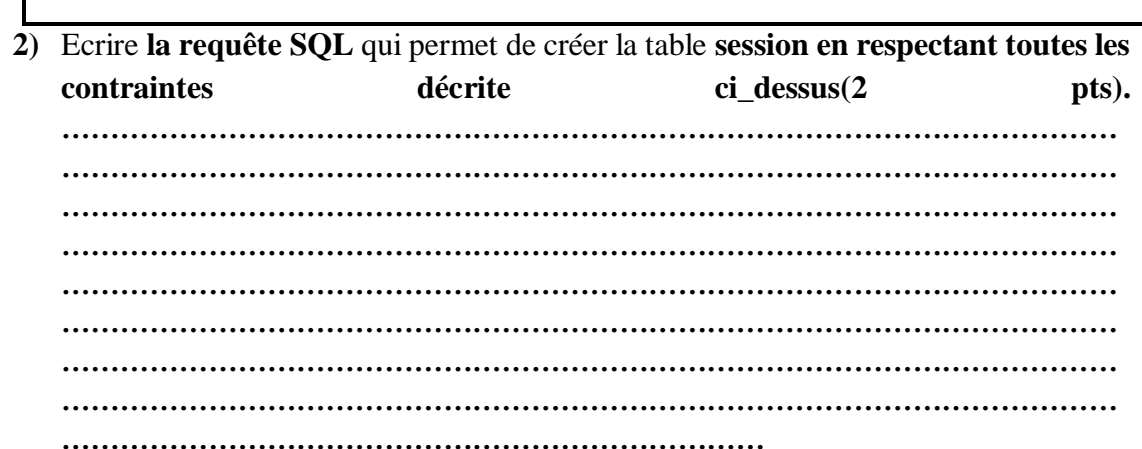

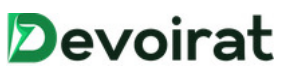

**3)** En veut remplacer le champ **DateHrSess** par deux champ **DateSess** et **HrSess** le premier de type **date** et l'autre de type **temps** tout en respectant la contrainte de table. Ecrire **les requetés SQL** permettant d'effectué cette opération(2.25 pts).

**………………………………………………………………………………………………**

**……………………………………………………………………………………………… ……………………………………………………………………………………………… ……………………………………………………………………………………………… ……………………………………………………………………………………………… ……………………………………………………………………………………………… ……………………………………………………………………………………………… ……………………………………………………………………………………………… ………………………………………………………………**

**4)** Pour satisfaire la demande croissante des clients on a installé **un nouveau poste** ayant les propriétés suivantes :

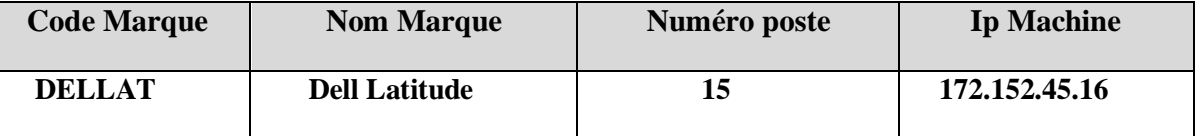

**Ecrire** les **commandes SQL** permettant de mettre à jour la base de données **(1.25 pt)**

**……………………………………………………………………………………………………… ……………………………………………………………………………………………………… ……………………………………………………………………………………………………… ……………………………………………………………………………………………………… ……………………………………………………………………………………………………… ……………………………………………………………………………………………………… ……………………………………………………………………………………………………… ………………………………………………………………………………………………………**

**5)** Le **14/02/2022** à **15H30** l'internaute **Ahmed** ayant le numéro de carte d'identité **08955428** vient de s'installer devant le **poste 15** pour se connecter à internet. **Sachant qu'Ahmed est déjà inscrit dans la base de données.**  *Ecrire* la *commande SQL* permettant de mettre à jour la base de données. **(0.75 pt)**

**……………………………………………………………………………………………… ……………………………………………………………………………………………… ……………………………………………………………………………………………… ……………………………………………………………………………………………… ……………………………………………………………………………………………… ……………………………………………………………………………………………… ……………………………………………………………………………………………… ……………………………………………………………………………….**

**6) Ahmed** a quitté son poste vers **16H20**, consommant ainsi une durée de **50 minutes** de connexion. *Ecrire* la *commande SQL* permettant de mettre à jour la base de données.

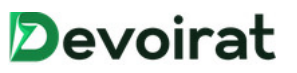

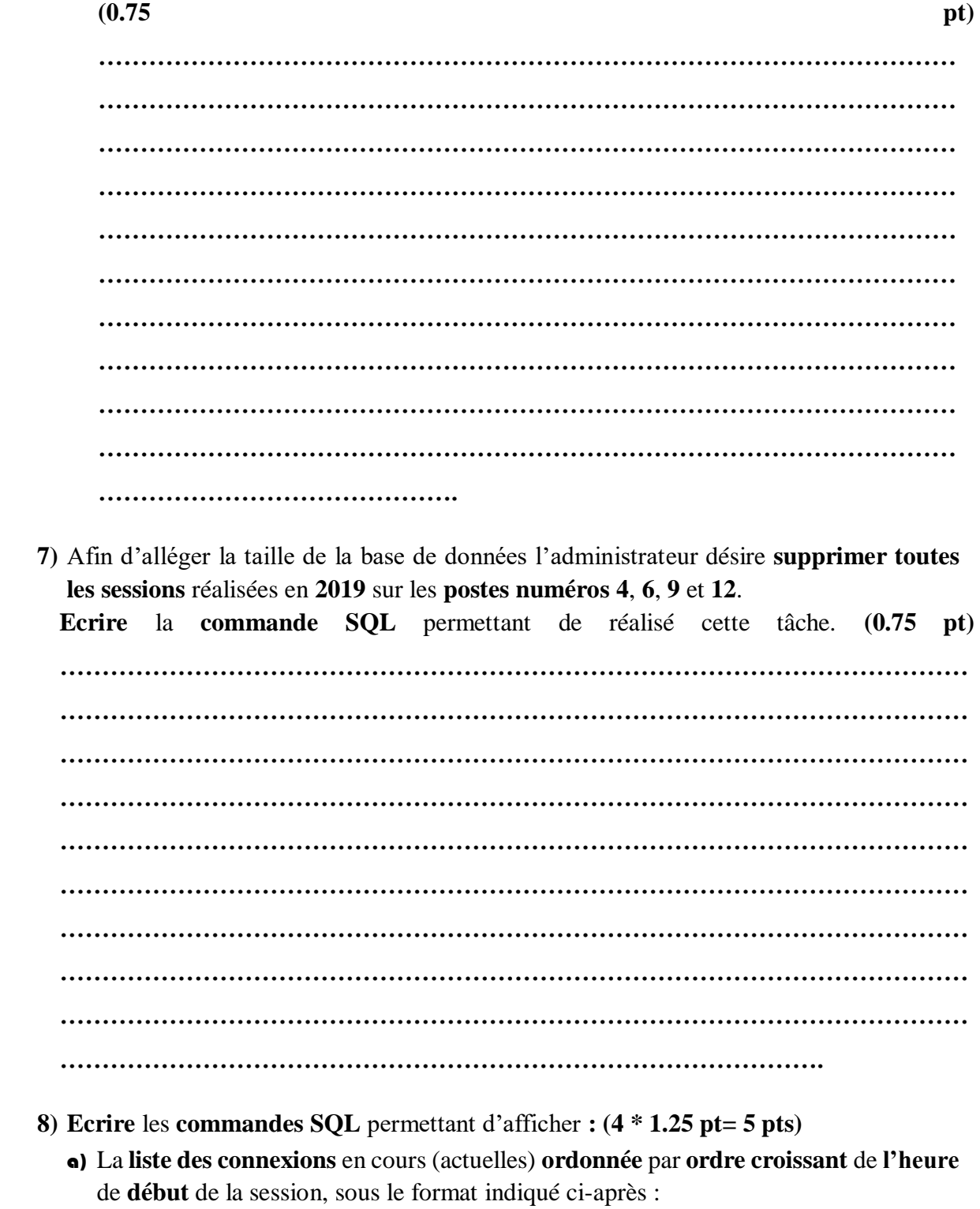

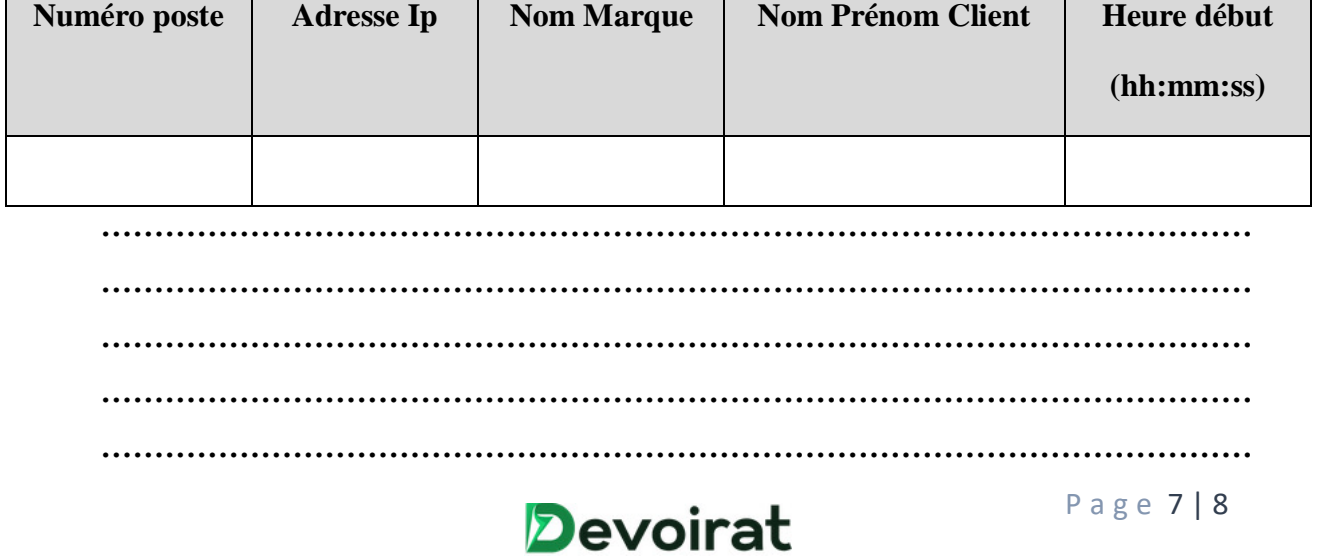

b) Pour chaque poste (numéro, adresse IP, la durée totale des sessions) réalisés par les internautes de sexe féminin âgés de moins de 18 ans.

Les différents internautes (nom, prénom) ayant travaillé sur le poste numéro 5, dans la

10/02/2022 10<sub>h</sub>00 journée du entre  $et$ 15h00 

e) Soit la requête SQL suivante :

**SELECT COUNT (S.\*), AVG(DureeSess)** 

FROM SESSION S, INTERNAUTE I

WHERE (I.NumCin= S.NumCin) And (I.Nom='Jerbi') And (I.Prenom='Ahmed'

Que fait cette requête ?

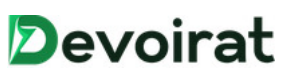